# Enhancing Navigation on Wikipedia with Social Tags Wikimania 2009

Arkaitz Zubiaga

NLP & IR Group @ UNED

August 28th, 2009

#### Index

- Introduction
- 2 Navigating on Wikipedia
- Benefits of Tagging
- 4 Dataset Generation
- 5 Results
- 6 Conclusions

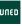

# A Tagging System

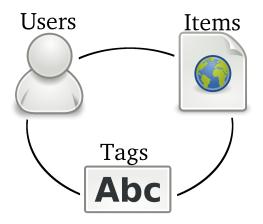

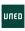

# Simple Tagging

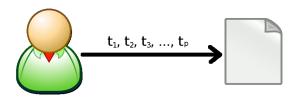

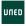

# Collaborative Tagging

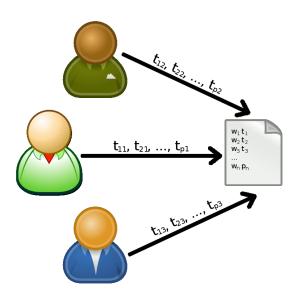

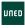

## Tag Cloud

#### Tag Cloud: Popular

KEY: blue tags are tags you have in common with everyone else.

Sort: Alphabetically | By size

net 2008 3d advertising ajax and animation api apple architecture aft article articles artist audio blog blogging blogs book bbooks browser business car cms code collaboration comics community computer converter cooking coal Cass ulture data database design desktop development dy documentation download downloads drugal ebooks economics education electronics email entertainment environment fashion fic film finance firefox flash flex flick flood forum free freeware fun funny gallery game garmes geek google government graphics green guide hardware health history home hosting house howto html humor icons illustration images imported information inspiration interactive interesting internet iphone japan java J8VdSCript jobs iguery kids language learning library liftux list lists iterature mac magazine management maps marketing math media microsoft mobile money movie movies mp3 mUSIC network networking news online opensource oxx people phone photo photography photos photoshop php plugin podcast politics portfolio privacy productivity programming psychology python radio rails realestate recipe recipe recipes reference religion research resources reviews risk ruly rudyonrails school science search security see shop shopping social socialnetworking software statistics streaming teaching tech technology tips todo tool tools toread travel tutorial tutorials to twitter typography obuntu usability video videos vim visualization web web2.0 web26685ff webdew will wildeola wondows wishlist wordpress work writing youtbe

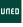

#### Index

- Introduction
- Navigating on Wikipedia
- Benefits of Tagging
- 4 Dataset Generation
- 6 Results
- 6 Conclusions

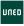

August 28th, 2009

## Navigating on Wikipedia

- Categories
- Links in articles
- Search engine

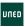

# Navigating on Wikipedia: Categories

#### Computer programming

From Wikipedia, the free encyclopedia

Categories: Software development process I Computer programming

- Pro: Great for organizing content
- Con: Limited to the taxonomy and categorization.
  - An article is or is not in a category.

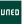

### Navigating on Wikipedia: Links in articles

#### Computer programming

From Wikipedia, the free encyclopedia

"Programming" redirects here. For other uses, see Programming (disambiguation).

Computer programming (often shortened to programming or coding) is the process of writing, testing, debugging troubleshooting, and maintaining the <u>source code</u> of computer programs. This source code is written in a programming language. The code may be a modification of an existing source or something completely new. The purpose of programming is to

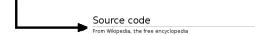

- Pro: Access to related articles
- Con: Subject to link availability

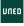

# Navigating on Wikipedia: Search engine

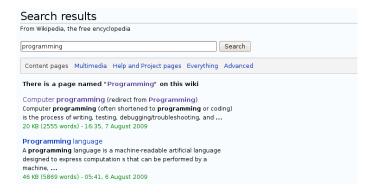

- Pro: Article search by keyword
- Con: Subject to term availability in content/categories

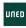

#### Motivation

Can article retrieval be improved by means of tagging?

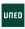

#### Index

- Introduction
- 2 Navigating on Wikipedia
- 3 Benefits of Tagging
- 4 Dataset Generation
- 5 Results
- 6 Conclusions

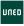

# Benefits of Tagging

#### Tags...

- ...are simple
- ...rely on an open vocabulary
- ...can be aggregated
- ...allow users to differ on the definition

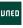

## How Can We Navigate Through Tags?

Three ways to navigate through tags<sup>1</sup>:

- Pivot-browsing
- Popularity
- Filtering

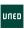

<sup>&</sup>lt;sup>1</sup>Tagging: People-Powered Metadata for the Social Web, by Gene Smith

# Tag Navigation: Pivot-browsing

Benefit: Switching to related tags/topics.

#### Tag:Programming

From Wikipedia, the free encyclopedia

- List of algorithms (1045)
   algorithms programming reference algorithm wikipedia math software code list
   cs development search wiki coding theory useful computerscience computer
   mathematics data science resource algoritmos design research computers
   compsci documentation cool algorithms
- Ajax (427)

   ajax programming javascript wikipedia web xml webdesign web2.0 development reference webdev wiki software design html technology css xmlhttprequest internet article dhtml tutorial java tech definition code xhtml tools howto architecture

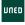

### Tag Navigation: Popularity

• Benefit: What has people considered interesting/relevant for a tag?

#### Tag:Programming

From Wikipedia, the free encyclopedia

- . List of algorithms (1045)
  - algorithms programming reference algorithm wikipedia math software code list cs development search wild coding theory useful computerscience computer mathematics data science resource algorithms design research computers computer computer computers compact documentation cool algo
- Aiax (427)
  - ajax programming javascript mitipedia web xml webdesign web2.0 development reference webdev miki software design html technology css xmlhttprequest internet article ditml tutorial java tech definition code xhtml tools how
- Agile software development (355)
  - agile development software programming process wikipedia reference management methodology projectmanagement design productivity project softwaredevelopment work wiki xp business collaboration web scrum software-development code dev coding methodologies project management documentation gtd article
- Design pattern (computer science) (302)
  - patterns programming design designpatterns development pattern software reference wikipeda wiki architecture java code design-patterns oop design-pattern coding design-pattern webdev design-pattern article computer software-engineering oo software-engineering c++ software-engineering cs
- Representational State Transfer (293)
  - rest webservices web programming architecture http xml reference wikipedia web2.0 api development webdev design software restful wiki webservice ajax soa webdesign patterns article services framework soao dev documentation protocol network

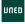

### Tag Navigation: Filtering

Benefit: Retrieving documents containing a tag(s), but not another.
 Hence, users can retrieve articles related to a topic, and excluding a subtopic.

| rom Wikipedia, the free encyclopedia                                                                                                    |                          |
|----------------------------------------------------------------------------------------------------|--------------------------|
| Articles                                                                                                    |                          |
| List of algorithms (1045)<br>algorithms programming reference algorithm religiodal math software code list or development search wild coding theory useful computerscience computer mathematical algorithms design research computers compact documentation cool algorithms design research computers compact documentation cool algorithms (1075).                                                                                                    | s data science resource  |
| ajax programming javascript wikipadia web xml webdesign web2.0 development reference webdev wiki software design html technology css xmlittprequest internet art<br>tech definition code xhtml tools howto architecture                                                                                                    | icle dhtml tutorial java |
| <ul> <li>Agila saftware development (355) agic development software programming process mispedia reference management methodology projectmanagement design productivity project softwaredevelopment more development and activation according to the contraction of the contraction of the contraction</li></ul> | rk wiki op business      |
| Design pattern (computer science) (302) pattern (computer science) (302) pattern propriation (adaptive) pattern propriation (adaptive) pattern propriation (adaptive) pattern (adaptive) pattern propriation (adaptive) pattern stolla computer scheme, engineering co scheme-engineering c++ scheme.engineering cs  Representational State Transfer (2014)                                                                                                    | ign-pattern webdev       |
| rest webservices web programming architecture http xml reference wikipedia web2.0 api development webdev design software restful wiki webservice ajax soa webde services framework soap dev documentation protocol natwork                                                                                                    | sign patterns article    |
| <ul> <li>Companison of web application frameworks (232)</li> <li>framework comparison web programming frameworks webder web20 development php reference ajax java application architecture webdesign wikipedia design wiki web ruby python rais list rubyorvals one library resources durge code</li> </ul>                                                                                                    | odevelopment software    |
| <ul> <li>Comet (programming) (213)</li> <li>comet ajav programming juvazcijet push vnib ittp velb20 development architecture velbdev nikipedia server streaming browser article technology viki velbdevelopment<br/>massaging deter application politynaj java apache velbdesign event apyndrenous</li> </ul>                                                                                                    | t framework serverpush   |
| - <del>-Anti-pattern (200)</del>                                                                                                    |                          |
| programming patterns design mikipedia development reference pattern management software architecture designpatterns antipattern code antipatterns arki                                                                                                    | pattern java coding      |
| artide technology theory harror wild arti funny business projectmanagement design-patterns design-patterns.  Ricom filter (194)                                                                                                    |                          |
| <ul> <li>Elicom filter (194)</li> <li>programming algorithm algorithms filter bloom hash wikipedia math search data performance reference bloomfilter datastructures structure is development probability.</li> </ul>                                                                                                    | database set science     |

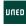

datastructure research bloom-filter hashing computer cache article computer-science probabilistic

# How Can Tagging Enhance Taxonomies? (1)

#### Definition

- Categories must be created before using them, unlike tags, which are created the first time a user uses them
- Each user defines a set of tags, generating a global weighted set of tags as a result. This allows a tag to be more relevant than another, unlike with categories, for which an agreement among users is necessary.
- Tags can handle synonimy, hypernims, hyponims,... unlike categories.

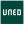

# How Can Tagging Enhance Taxonomies? (and 2)

- Navigation and search
  - Providing the aforementioned new ways to navigate.
  - Providing new terms to describe the articles.
  - Providing a bottom-up classification, instead of a top-down one.

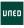

## An Example Combining Tags and Categories: Amazon

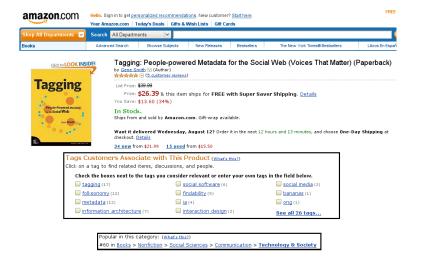

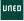

# Avoiding Tag Mess

• Letting users to relate tags, as in Librarything<sup>2</sup>:

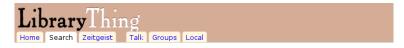

#### Tag info: science fiction

Indudes: science fiction, science fiction, - science fiction, Ficçao Científica, Fiction (Science Fiction, Fiction (Science Fiction), Fiction-Science fiction, Fiction, Science Fiction, Science Fiction, Science Fiction, Science Fiction, Science Fiction, Science Fiction, Science Fiction, science fiction, science fiction, science

Tag and its aliases used 691,346 times by 19,941 users.

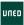

#### Index

- Introduction
- 2 Navigating on Wikipedia
- Benefits of Tagging
- Dataset Generation
- 6 Results
- 6 Conclusions

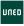

#### **Dataset Generation**

- Starting point: a set of 2M+ English Wikipedia<sup>3</sup> articles.
- Data retrieval:
  - Tag data for each article on Delicious<sup>4</sup>.
  - Article content.
- Removed not relevant tags for Wikipedia articles: wikipedia, reference, wiki.
- Filtered to articles annotated by at least 10 users.
- Result: 20,764 tagged Wikipedia articles<sup>5</sup>.

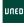

<sup>3</sup>http://en.wikipedia.org

<sup>&</sup>lt;sup>4</sup>http://delicious.com

<sup>&</sup>lt;sup>5</sup>The dataset is available for download at http://nlp.uned.es/social-tagging/

#### Index

- Introduction
- 2 Navigating on Wikipedia
- Benefits of Tagging
- 4 Dataset Generation
- 6 Results
- 6 Conclusions

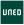

### Results: Tag cloud

#### Special: Tag Cloud

From Wikipedia, the free encyclopedia

agile ai ajax algorithm algorithms architecture art article articles artist audio biology book books brain business code collaboration community comparison computer cool cryptography culture data database definition design development economics education encyclopedia energy english environment evolution film finance folksonomy food framework free fun funny future game games geek google graphics gtd hardware health history howto html humor ideas information inspiration interesting internet japan java javascript knowledge language law learning lifehacks linguistics linux list literature logic management marketing math mathematics media memory microsoft mind mobile money, movies music mythology network networking opensource patterns people philosophy photography physics politics productivity programming psychology religion research resources science sciff search security semanticweb social socialnetworking sociology software space standards statistics tagging tech technology theory tools travel to typography unix video visualization war web web2.0 webdesign webdev weird windows words work writing

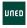

# Results: Presence of tags

|            | Found   | Not Found | % Found |
|------------|---------|-----------|---------|
| Document   | 251,139 | 206,569   | 54.86%  |
| Content    | 202,151 | 255,557   | 44.16%  |
| Categories | 35,237  | 422,471   | 7.70%   |

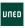

# Results: Presence of tags

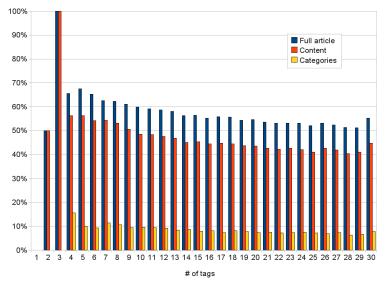

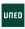

### Results: Some examples

- Users defined the tag *programming* for the article *Framework*, but that word is not present in content.
- The same occurs for the tag mathematics in the article Zipf's law.
- As well as for the tag audio in the article List of Internet stations.

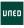

### Prototype

A preliminary prototype on applying tags to Wikipedia can be found at:

http://taggedwiki.zubiaga.org

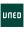

#### Index

- Introduction
- 2 Navigating on Wikipedia
- Benefits of Tagging
- 4 Dataset Generation
- 6 Results
- 6 Conclusions

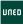

#### Conclusions

- A social tagging system would provide new ways to navigate Wikipedia:
  - Pivot-browsing
  - Popularity
  - Filtering
- Bottom-up classification besides top-down classification.
- An experiment with tags over Wikipedia shows encouraging results.
  - Providing new unexisting terms.
  - Providing new ways to navigate through tags.
  - Helping to improve the search engine.
  - Discovering popular articles.

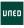

#### Thank You for Your Attention

Achiu Arigato Danke Dhannvaad Dua Netjer en ek Efcharisto Gracias Gràcies Gratia Grazie Guishepeli Hvala Kiitos Köszönöm Mercé Merci Mila esker Obrigado Shukran Shukriya Tack Tak Takk Tänan Tapadh leat Tesekkür ederim Thank You Toda

http://blog.zubiaga.org

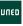